# Automated One-Loop Calculations with GoSam

Gavin Cullen, DESY, Zeuthen

15th March 2012

Paul Scherrer Institut

While the Higgs has been "glimpsed" ...

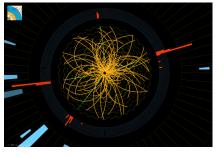

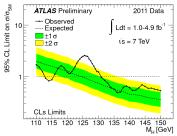

#### a few questions remain:

- ► Higgs mass is sensitive to quadratic corrections from heavy particles. Why is it so light?
- ► Is the minimal Higgs sector behind Electroweak Symmetry Breaking?
- Can we offer an explanation for Dark Matter?

#### a few questions remain:

- Higgs mass is sensitive to quadratic corrections from heavy particles. Why is it so light?
- ► Is the minimal Higgs sector behind Electroweak Symmetry Breaking?
- Can we offer an explanation for Dark Matter?

...the search for Supersymmetry (and other Beyond the Standard Model theories) continues...

#### a few questions remain:

- Higgs mass is sensitive to quadratic corrections from heavy particles. Why is it so light?
- ► Is the minimal Higgs sector behind Electroweak Symmetry Breaking?
- Can we offer an explanation for Dark Matter?
- ...the search for Supersymmetry (and other Beyond the Standard Model theories) continues...
  - ► To find them: we need precise theory predictions for signal and background

### Outline of Seminar

- NLO calculations
- GoSam: Introduction
- ► GoSam: Inside the box
- ► GoSam: Reults and applications

# NLO Calculation Set-Up

Two principles of QCD

1. Asymptotic freedom  $\alpha_s(Q^2) \to 0$   $Q^2 \to \infty$ The hard process can be expanded as a perturbation series in  $\alpha_s$ :

$$\hat{\sigma}_{ab} = \hat{\sigma}_0 + \alpha_s(\mu_R)\hat{\sigma}_1 + \dots$$

## NLO Calculation Set-Up

#### Two principles of QCD

2. Factorisation ↔ subdividing our calculation based on energy

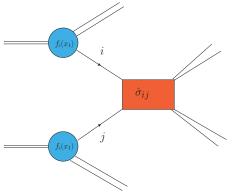

 $\sigma_{AB} = \int dx_a dx_b f_{a/A}(x_a, \mu_F^2) f_{b/B}(x_b, \mu_F^2) \left[ \hat{\sigma}_{ab}(\mu_F^2, x_a, x_b) \right]$ Both procedures leave an uncertainty in our calculation that is manifest in the choice of our scales

## Next to Leading Order for the LHC

 Truncating series introduces scale dependence: calculation at N<sup>th</sup> order

$$\frac{d\hat{O}bs}{d\log(\mu_R^2)} = \mathcal{O}(\alpha_s^{N+1})$$

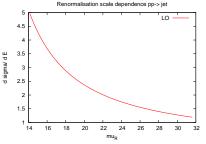

- At leading order huge scale uncertainty
- At NLO scale dependence reduced

$$\hat{O}_{bs} = \sigma_0 \alpha_s^2(\mu_R) + \alpha_s^3(\mu_R)(\sigma_1 + 2b_0 \log(\mu_R) \sigma_0)$$

► For precise predictions we need to go to (at least NLO)

## Next to Leading Order for the LHC

► Truncating series introduces scale dependence: calculation at N<sup>th</sup> order

$$rac{d\hat{O}bs}{d\log(\mu_R^2)} = \mathcal{O}(lpha_s^{N+1})$$

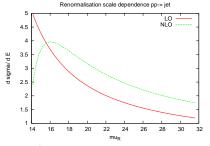

- At leading order huge scale uncertainty
- At NLO scale dependence reduced

$$\hat{O}_{bs} = \sigma_0 \alpha_s^2(\mu_R) + \alpha_s^3(\mu_R)(\sigma_1 + 2b_0 \log(\mu_R) \sigma_0)$$

► For precise predictions we need to go to (at least NLO)

## Next to Leading Order for the LHC

 Truncating series introduces scale dependence: calculation at N<sup>th</sup> order

$$rac{d\hat{O}bs}{d\log(\mu_R^2)} = \mathcal{O}(lpha_s^{N+1})$$

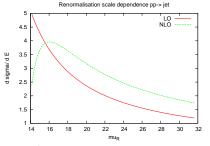

- At leading order huge scale uncertainty
- At NLO scale dependence reduced
- $\hat{O}_{bs} = \sigma_0 \alpha_s^2(\mu_R) + \alpha_s^3(\mu_R)(\sigma_1 + 2b_0 \log(\mu_R) \sigma_0)$
- ► For precise predictions we need to go to (at least NLO)

## The problems with LO

- ▶ Does not correspond to reality e.g. jets poorly modelled
- ▶ LO does not always correctly predict the shape of the distributions
- ▶ Does not take into account loop effects from New Physics
- and more

## The NLO challenge

- Explosion of diagrams for multi-leg processes e.g. for  $gg \to t\bar{t}b\bar{b}$  we must calculate  $\mathcal{O}(1000)$  diagrams
- ▶ One has to consistently deal with the UV and IR poles
- ► Lots of scope for mistakes
- $\rightarrow$  automization

$$\sigma_{NLO} = \int_{n} d\sigma^{LO} + \int_{n} \left( d\sigma^{V} + \int_{1} d\sigma^{A} \right) + \int_{n+1} \left( d\sigma^{R} - d\sigma^{A} \right)$$

- ► Tree level
- Virtual corrections
- ► Real emissions
- Subtraction terms for soft and collinear singularities

- Exploit modular structure of the calculation
- We focus on the virtual part

$$\sigma_{NLO} = \int_{n} d\sigma^{LO} + \int_{n} \left( d\sigma^{V} + \int_{1} d\sigma^{A} \right) + \int_{n+1} \left( d\sigma^{R} - d\sigma^{A} \right)$$

- ▶ Tree level
- Virtual corrections
- ► Real emissions
- Subtraction terms for soft and collinear singularities

- Exploit modular structure of the calculation
- We focus on the virtual part

$$\sigma_{NLO} = \int_{n} d\sigma^{LO} + \int_{n} \left( d\sigma^{V} + \int_{1} d\sigma^{A} \right) + \int_{n+1} \left( d\sigma^{R} - d\sigma^{A} \right)$$

- ▶ Tree level
- Virtual corrections
- Real emissions
- Subtraction terms for soft and collinear singularities

- Exploit modular structure of the calculation
- We focus on the virtual part

$$\sigma_{NLO} = \int_{n} d\sigma^{LO} + \int_{n} \left( d\sigma^{V} + \int_{1} d\sigma^{A} \right) + \int_{n+1} \left( d\sigma^{R} - d\sigma^{A} \right)$$

- ▶ Tree level
- Virtual corrections
- Real emissions
- Subtraction terms for soft and collinear singularities

- Exploit modular structure of the calculation
- We focus on the virtual part

$$\sigma_{NLO} = \int_{n} d\sigma^{LO} + \int_{n} \left( d\sigma^{V} + \int_{1} d\sigma^{A} \right) + \int_{n+1} \left( d\sigma^{R} - d\sigma^{A} \right)$$

- ▶ Tree level
- Virtual corrections
- Real emissions
- Subtraction terms for soft and collinear singularities

- Exploit modular structure of the calculation
- We focus on the virtual part

$$\sigma_{NLO} = \int_{n} d\sigma^{LO} + \int_{n} \left( d\sigma^{V} + \int_{1} d\sigma^{A} \right) + \int_{n+1} \left( d\sigma^{R} - d\sigma^{A} \right)$$

- ► Tree level
- Virtual corrections
- Real emissions
- Subtraction terms for soft and collinear singularities

- Exploit modular structure of the calculation
- We focus on the virtual part

#### **NLO** status

- $ho p 
  ho 
  ho W^+ W^- b \overline{b}$  [Denner, Dittmaier, Kallweit, Pozzorini '10; Bevilacqua, Czakon, van Hameren, Papadopoulos, Worek '11]
- ightharpoonup pp 
  ightarrow WZ + 4 jets [BlackHat collaboration '10/'11]
- $ightharpoonup pp 
  ightarrow WZ\gamma + 3$  jets [BlackHat collaboration '09/'10]
- ightarrow pp
  ightarrow  $t\overline{t}+2$  jets [Bevilacqua, Czakon, Papadopoul., Worek '10]
- ightharpoonup pp o tar tbar b [Bredenstein, Denner, Dittmaier, Pozzorini '09; Bevilacqua, Czakon, Papadopoulos, Worek '09]
- $ightharpoonup pp 
  ightarrow W \gamma \gamma j$  [Campanario, Englert, Rauch, Zeppenfeld '11]
- $ightharpoonup pp 
  ightarrow W^+W^+jj$  [Melia, Melnikov, Rontsch, Zanderighi '10]
- $ightharpoonup pp 
  ightarrow W^+W^-jj$  [Melia, Melnikov, Rontsch, Zanderighi '11]
- ightharpoonup pp 
  ightarrow 4b [ Binoth et al '09; Greiner, Guffanti, Reiter, Reuter '11]
- ▶ NGluon (N < 14) [Badger, Biedermann, Uwer '11 (public)]
- $ightharpoonup e^+e^- 
  ightarrow 5$  jets [Frederix, Frixione, Melnikov, Zanderighi '10]

#### Automated NLO tools

▶ Dedicated programs involve high level of automation [Denner, Dittmaier, Pozzorini et al, VBFNLO coll., MCFM, Blackhat, Rocket, . . . ]

#### Automated NLO tools

We are interested in the shift towards general tools that can calculate any process "on the fly"

Automation of subtraction terms for IR divergent real radiation

- MadDipole [Frederix, Greiner, Gehrmann]
- Dipole subtraction in Sherpa [ Gleisberg, Krauss ]
- TevJet [Seymour, Tevlin]
- AutoDipole [Hasegawa, Moch, Uwer]
- ► Helac-Phegas [Czakon, Papadopoulos, Worek]
- MadFKS [Frederix, Frixione, Maltoni, Stelzer]

#### Automated NLO tools

#### And at one-loop

- FeynArts/FormCalc/LoopTools (public) [T. Hahn et al]
- ► Helac-NLO (public) [Bevilacqua, Czakon, van Hameren, Papadopoulos, Pittau, Worek]
- MadLoop [Hirschi, Frederix, Frixione, Garzelli, Maltoni, Pittau] uses
   CutTools (public) [Ossola, Papadopoulos, Pittau] and MadFKS
- ► NGluon (public) [Badger, Biedermann, Uwer]
- GoSam

#### The challenge today is:

- ▶ One-loop component
- Interfacing the seperate components: finding a common language for the various tools to talk to each other

### GoSam

[ GC, Greiner, Heinrich, Luisoni, Mastrolia, Ossola, Reiter, Tramontano]

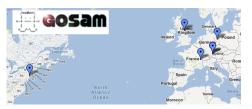

GoSam is a joining of Golem and Samurai:

- Golem: General One Loop Evaluator of Matrix Elements
- Samurai : Scattering Amplitudes from Unitarity based Reduction At Integrand level

Aim: to have a general tool that can compute the **one-loop amplitude** for any process in and beyond the SM.

 Public and open source: download at http://projects.hepforge.org/gosam/ [arXiv: 1111.6534 [hep-ph]]

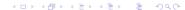

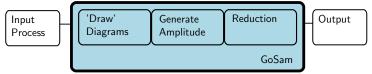

- ► Diagrams drawn by QGRAF [Nogueira] using model files from FeynRules [Duhr et al]
- ► Algebraic generation of D-dimensional integrands based on Feynman diagrams using the Form [Vermaseren] library Spinney [GC et al] and optimized code generation by Haggies [Reiter]
- Options for reduction:
  - OPP-type reduction [Ossola, Papadopoulos, Pittau; Ellis, Giele, Kunszt, Melnikov]
  - "traditional" tensor reduction [golem95 library]
  - tensorial reduction at the integrand level [Heinrich, Ossola, Reiter, Tramontano]
- ► Output is a fortran source code that can fit together with the other components of the calculation

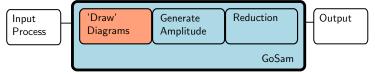

- ► Diagrams drawn by QGRAF [Nogueira] using model files from FeynRules [Duhr et al]
- ► Algebraic generation of D-dimensional integrands based on Feynman diagrams using the Form [Vermaseren] library Spinney [GC et al] and optimized code generation by Haggies [Reiter]
- Options for reduction:
  - OPP-type reduction [Ossola, Papadopoulos, Pittau; Ellis, Giele, Kunszt, Melnikov]
  - "traditional" tensor reduction [golem95 library]
  - tensorial reduction at the integrand level [Heinrich, Ossola, Reiter, Tramontano]
- ► Output is a fortran source code that can fit together with the other components of the calculation

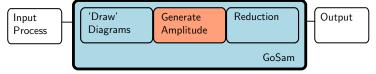

- ► Diagrams drawn by QGRAF [Nogueira] using model files from FeynRules [Duhr et al]
- ► Algebraic generation of D-dimensional integrands based on Feynman diagrams using the Form [Vermaseren] library Spinney [GC et al] and optimized code generation by Haggies [Reiter]
- Options for reduction:
  - OPP-type reduction [Ossola, Papadopoulos, Pittau; Ellis, Giele, Kunszt, Melnikov]
  - "traditional" tensor reduction [golem95 library]
  - tensorial reduction at the integrand level [Heinrich, Ossola, Reiter, Tramontano]
- ► Output is a fortran source code that can fit together with the other components of the calculation

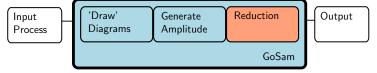

- ► Diagrams drawn by QGRAF [Nogueira] using model files from FeynRules [Duhr et al]
- ► Algebraic generation of D-dimensional integrands based on Feynman diagrams using the Form [Vermaseren] library Spinney [GC et al] and optimized code generation by Haggies [Reiter]
- Options for reduction:
  - OPP-type reduction [Ossola, Papadopoulos, Pittau; Ellis, Giele, Kunszt, Melnikov]
  - "traditional" tensor reduction [golem95 library]
  - tensorial reduction at the integrand level [Heinrich, Ossola, Reiter, Tramontano]
- ► Output is a fortran source code that can fit together with the other components of the calculation

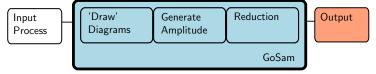

- ► Diagrams drawn by QGRAF [Nogueira] using model files from FeynRules [Duhr et al]
- ► Algebraic generation of D-dimensional integrands based on Feynman diagrams using the Form [Vermaseren] library Spinney [GC et al] and optimized code generation by Haggies [Reiter]
- Options for reduction:
  - OPP-type reduction [Ossola, Papadopoulos, Pittau; Ellis, Giele, Kunszt, Melnikov]
  - "traditional" tensor reduction [golem95 library]
  - tensorial reduction at the integrand level [Heinrich, Ossola, Reiter, Tramontano]
- ► Output is a fortran source code that can fit together with the other components of the calculation

Process:  $u\overline{d} \rightarrow W^+W^+\overline{c}s \rightarrow e^+\nu_e\mu^+\nu_\mu\overline{c}s$ 

Prepare input card
in=u,d~
out=c~,s,e+,ne,mu+,nmu
model=smdiag
order=QCD,2,4
zero=mU,mD,mC,mS,mB,me,mmu,wB
one=gs,e
helicities=-++-+extensions=dred,samurai

and run..
gosam.py process.in

Process:  $u\overline{d} \rightarrow W^+W^+\overline{c}s \rightarrow e^+\nu_e\mu^+\nu_\mu\overline{c}s$ 

- Draw diagrams make doc
- Write source files make source
- Compile source files make compile

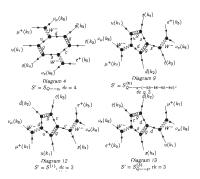

Process:  $u\overline{d} \rightarrow W^+W^+\overline{c}s \rightarrow e^+\nu_e\mu^+\nu_\mu\overline{c}s$ 

- Draw diagramsmake doc
- Write source files make source
- Compile source files make compile

Form is processing loop diagram 1 @ Helicity 0
1.36 sec out of 1.36 sec
Haggies is processing abbreviations for loop diagram 1
Form is processing loop diagram 2 @ Helicity 0
1.54 sec out of 1.55 sec
Haggies is processing abbreviations for loop diagram 2
Form is processing loop diagram 3 @ Helicity 0
0.84 sec out of 0.85 sec
Haggies is processing abbreviations for loop diagram 3
Form is processing loop diagram 4 @ Helicity 0
0.92 sec out of 0.93 sec
Haggies is processing abbreviations for loop diagram 4
Form is processing loop diagram 5 @ Helicity 0
0.98 sec out of 0.99 sec

Process:  $u\overline{d} \to W^+W^+\overline{c}s \to e^+\nu_e\mu^+\nu_\mu\overline{c}s$ 

- Draw diagrams make doc
- Write source files make source
- Compile source files make compile

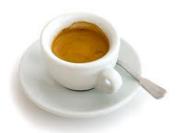

Process:  $u\overline{d} \rightarrow W^+W^+\overline{c}s \rightarrow e^+\nu_e\mu^+\nu_\mu\overline{c}s$ 

We compare to MMRZ

[Melia, Melnikov, Rontsch, Zanderighi (1104.2327)]

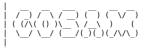

GoSam

An Automated One-Loop Matrix Element Generator Version 1.0

(c) The GoSam Collaboration 2011

LO: 1.143226406875312E-017

NLO/LO, finite part: 23.3596454824712 NLO/LO, single pole: 13.6255429253600 NLO/LO double pole: -5.3333333333333

cpu time (secs) : 5.299200000000000E-002

| NLO/LO         | GoSam       | MMRZ     |
|----------------|-------------|----------|
| $1/\epsilon^2$ | -5.33333333 | -5.33333 |
| $1/\epsilon$   | 13.62554293 | 13.62554 |
| finite         | 23.35964548 | 23.35965 |

### GoSam tests

#### Processes tested:

- $ightharpoonup u\overline{d} 
  ightarrow W^+ s\overline{s} 
  ightarrow e^+ 
  u_e s\overline{s}$
- $u\overline{d} \rightarrow W^+ gg \rightarrow e^+ \nu_e gg$
- ▶  $d\overline{d} \rightarrow Zgg \rightarrow e^+e^-gg$
- $lackbox{ } u\overline{d}
  ightarrow W^+ gg
  ightarrow e^+
  u_e b\overline{b}$  (massive b)
- $u\overline{d} o W^+ g o e^+ 
  u_e g ext{ (EW)}$
- $e^+e^- \rightarrow Z \rightarrow d\overline{d}g$
- ►  $q\overline{q} \rightarrow b\overline{b}b\overline{b}$
- ▶  $gg \rightarrow b\overline{b}b\overline{b}$
- $ightharpoonup u\overline{d}
  ightarrow W^+W^+s\overline{c}
  ightarrow e^+
  u_e\mu^+
  u_\mu s\overline{c}$
- $ightharpoonup u\overline{d}
  ightarrow W^+W^-s\overline{c}
  ightarrow e^-\overline{
  u}_e\mu^+
  u_\mu\overline{s}c$
- ▶ Plus many  $2 \rightarrow 2$  processes

### GoSam: Under the bonnet

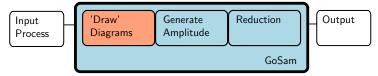

Manipulation of QGRAF output overseen by GoSam:

- Give the user greater flexibility in which diagrams to select for calculation (not limited to QGRAF filter)
- Allows a check at this early stage to see if the diagram is zero (due to kinematics or color factor)
- Diagrams with related kinematics grouped together for gains in efficiency later on

Amplitude generated using the Form library Spinney [GC, M. Koch-Janusz, T. Reiter]

### GoSam: Under the bonnet

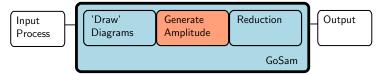

Manipulation of QGRAF output overseen by GoSam:

- Give the user greater flexibility in which diagrams to select for calculation (not limited to QGRAF filter)
- ► Allows a check at this early stage to see if the diagram is zero (due to kinematics or color factor)
- ▶ Diagrams with related kinematics grouped together for gains in efficiency later on

Amplitude generated using the Form library Spinney [GC, M. Koch-Janusz, T. Reiter]

# Spinney- A Form Library for Helicity Spinors

[GC, M. Koch-Janusz, T. Reiter]

### Numerator Algebra

Form [Vermaseren] is a symbolic manipulation program

- Form can handle large intermediate expressions
- ► Form's language = tensors, Lorentz indices, Dirac algebra, traces

#### Problems:

- ► Expressions too big ↔ use helicity projections to break down amplitude into smaller gauge invariant pieces
- Form does not directly support helicity spinors and their manipulation

### Spinney- A Form Library for Helicity Spinors

# Spinney: available to download at <a href="http://sourceforge.net/projects/spinney-form/">http://sourceforge.net/projects/spinney-form/</a>

- implementation of helicity spinors and manipulations
- ▶ Light cone decomposition for massive spinors
- ightharpoonup includes rules for dealing with Majorana fermions ightarrow inclusion of BSM theories including SUSY
- functions and procedures named to allow easy migration to S@M [D. Maitre, P. Mastrolia, 0710.5559]
- ▶ implements t'Hooft-Veltman regularisation scheme to allow extension to  $D=4-2\epsilon$  dimensions

```
Vectors k1, k2, k3, k4;
Indices mu, nu;
#include spinney.hh
Local Amp = UbarSpb(k2) * Sm(mu) * USpa(k1) *
UbarSpb(k4) * Sm(mu) * USpa(k3)*d(mu, nu);
#call tHooftAlgebra
#call SpCollect
#call SpContractMetrics
#call SpContract
#call SpOpen
print;
. end
```

#### Output:

$$Amp = -2*Spa2(k1,k3)*Spb2(k2,k4)$$

$$\mathsf{Amp} = -2\langle 13 \rangle [24]$$

- ➤ Output in terms of spinor products → ideal for numerical evaluation
- Can extend this simple example to real-world processes

### GoSam: Under the bonnet

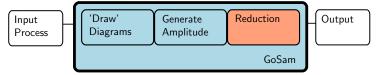

GoSam: emphasis on flexibility in the way the amplitude is reduced:

- "Best" choice : ambiguous, strongly process dependent: therefore different choices offered at run-time
- Would like to think of it as an open laboratory for testing new methods

Here we discuss the available options.

### Traditional Tensor Reduction [Passarino Veltman]

Reducing tensor integrals to basis set of scalar integrals:

Example: let's compute the tensor triangle

$$I^{\mu} = \int \frac{d^n k}{i\pi^{\frac{n}{2}}} \frac{k^{\mu}}{(k+r_1^2)(k+r_2^2)k^2} = A_1 r_1^{\mu} + A_2 r_2^{\nu}$$

Project out  $A_1$  and  $A_2$  using  $2k \cdot r_1 = (k + r_1)^2 - k^2 - r_1^2$  etc.  $\rightarrow$ 

$$\begin{split} & r_1^2 A_1 + r_1 \cdot r_2 A_2 = \frac{1}{2} \int \frac{d^n k}{i \pi^{\frac{n}{2}}} \left[ \frac{(k+r_1)^2 - k^2 - r_1^2}{(k+r_1)^2 (k+r_2)^2 k^2} \right] \\ &= \frac{1}{2} \int \frac{d^n k}{i \pi^{\frac{n}{2}}} \left[ \frac{1}{k^2 (k+r_2)^2} - \frac{1}{(k+r_1)^2 (k+r_2)^2} - \frac{r_1^2}{(k+r_1)^2 (k+r_2)^2 k^2} \right] \\ &= \frac{1}{2} \left[ I_2^n (r_2^2; 0, 0) - I_2^n ((r_2 - r_1)^2; 0, 0) - r_1^2 I_3^n (r_1^2, (r_2 - r_1)^2, r_2^2; 0, 0, 0) \right] \\ &\equiv f \end{split}$$

### Traditional Tensor Reduction [Passarino Veltman]

Reducing tensor integrals to basis set of scalar integrals: Need to solve for  $A_1, A_2$ :

$$\begin{pmatrix} r_1^2 & r_1 \cdot r_2 \\ r_1 \cdot r_2 & r_2^2 \end{pmatrix} \begin{pmatrix} A_1 \\ A_2 \end{pmatrix} = \begin{pmatrix} f \\ g \end{pmatrix}$$
$$G\vec{A} = \vec{f}$$

where f,g are functions of scalar integrals (bubbles and triangles):

$$\vec{A} = G^{-1}\vec{f}$$

but

$$G^{-1} \sim 1/(detG)$$

### Traditional Tensor Reduction [Passarino Veltman]

Reducing tensor integrals to basis set of scalar integrals: Appearance of inverse Gram determinant:

- ▶ In some regions of phase space one can approach kinematical points where det G gets very small
- These singularities are a relic of our choice of reduction procedure (namely, our choice of a basis of scalar integrals as our end-point)
- They can ruin an automated numerical approach (need cancellations of large contributions from different sections of our result in problematic areas of phase space)
- Look for an alternative

### Avoiding the Inverse Gram

- ► For most of the phase space there are no problems
- ► For the points where we run into problems we can choose a different basis to express our amplitude (Golem95 Basis) in [Golem95: T. Binoth, GC, J.Ph. Guillet, G. Heinrich, T. Kleinschmidt, E. Pilon, T. Reiter, M. Rodgers]

Define "problematic": ask is relative size of  $detG < \Lambda$ ? If not:

Proceed as usual to basis of scalar integrals

#### If yes:

- Stop the reduction at basis with Feynman parameters in numerator
- ▶ Perform these integrals numerically

#### Golem95

[T. Binoth, GC, J.Ph. Guillet, G. Heinrich, T. Kleinschmidt, E. Pilon,

T. Reiter, M. Rodgers]

One-loop amplitudes  $\Rightarrow$ 

Dimensionally regulated one-loop integrals

$$I_N^{d,\mu_1\cdots\mu_r}(S) = \int \frac{d^d k}{i\pi^{d/2}} \frac{k^{\mu_1}\cdots k^{\mu_r}}{\prod_{j=1}^N \left[ (k+r_j)^2 - m_j^2 + i\delta \right]}$$

with  $S_{ij} = (r_i - r_j)^2 - m_i^2 - m_j^2$ .

Strip away Lorentz structure → Form Factor rep.

$$I_{N}^{d,\mu_{1}...\mu_{r}}(S) = \sum_{j_{1},...,j_{r}} [r_{j_{1}}^{\cdot}...r_{j_{r}}^{\cdot}]^{\mu_{1}...\mu_{r}} A_{N}^{r}(j_{1},...,j_{r};S)$$

$$+ \sum_{j_{1},...,j_{r-2}} [r_{j_{1}}^{\cdot}...r_{j_{r-2}g^{\cdot\cdot\cdot}}]^{\mu_{1}...\mu_{r}} B_{N}^{r}(j_{1},...,j_{r-2};S)$$

$$+ \sum_{j_{1},....j_{r-4}} [r_{j_{1}}^{\cdot}...r_{j_{r-4}}^{\cdot}g^{\cdot\cdot\cdot}g^{\cdot\cdot\cdot}]^{\mu_{1}...\mu_{r}} C_{N}^{r}(j_{1},...,j_{r-4};S)$$

### Golem95

Form Factors are linear combinations of

$$I_N^d(I_1,\ldots,I_p,S) =$$

$$(-1)^N \Gamma\left(N - \frac{d}{2}\right) \int d^N z \frac{\delta(1 - \sum z_j) z_{I_1} \ldots z_{I_p}}{\left[-\frac{1}{2} z^T S z - i\delta\right]^{N-d/2}}$$

- Reduce to scalar integrals
- ▶ can introduce dangerous inverse gram determinants for N=3,4
- ▶ if det G small Golem95 avoids this step, instead completes numerical one-dimensional integration

# Golem95: An Example

3-point, rank 2

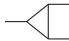

$$I_{3}^{\mu\nu}(S) = \int d\overline{k} \frac{k^{\mu}k^{\nu}}{[(k+r_{1})^{2} - m_{1}^{2}][(k+r_{2})^{2} - m_{2}^{2}][k^{2} - m_{3}^{2}]}$$

$$= r_{1}^{\mu}r_{1}^{\nu}A_{1,1}^{3,2}(S) + r_{1}^{\mu}r_{2}^{\nu}A_{1,2}^{3,2}(S) + r_{2}^{\mu}r_{1}^{\nu}A_{2,1}^{3,2}(S) + r_{2}^{\mu}r_{2}^{\nu}A_{2,2}^{3,2}(S)$$

$$+ g^{\mu\nu}B^{3,2}(S)$$

and

$$A_{i,j}^{3,2}(S) = I_3^n(i,j,S) \sim \frac{1}{(detG)^2} I_3^n(S) \quad B^{3,2}(S) = -\frac{1}{2} I_3^{n+2}(S)$$

### Golem95: An Example

3-point, rank 2

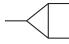

$$\begin{split} I_{3}^{\mu\nu}(S) &= \int d\overline{k} \frac{k^{\mu}k^{\nu}}{[(k+r_{1})^{2}-m_{1}^{2}][(k+r_{2})^{2}-m_{2}^{2}][k^{2}-m_{3}^{2}]} \\ &= r_{1}^{\mu}r_{1}^{\nu}A_{1,1}^{3,2}(S) + r_{1}^{\mu}r_{2}^{\nu}A_{1,2}^{3,2}(S) + r_{2}^{\mu}r_{1}^{\nu}A_{2,1}^{3,2}(S) + r_{2}^{\mu}r_{2}^{\nu}A_{2,2}^{3,2}(S) \\ &+ g^{\mu\nu}B^{3,2}(S) \end{split}$$

and

$$A_{i,j}^{3,2}(S) = I_3^n(i,j,S) \sim \frac{1}{(detG)^2} I_3^n(S) \quad B^{3,2}(S) = -\frac{1}{2} I_3^{n+2}(S)$$

Explicitly, for N=3,4:

- ► (N=3) Infra-red divergent → explicit expressions
- ightharpoonup det G small ightarrow one-dimensional numerical integration
- otherwise: reduce to scalar integrals

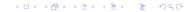

### Golem95C

Dedicated Fortran 95 library for the reduction and evaluation of tensor integrals

Latest version 1.2.0 available online

http://projects.hepforge.org/golem including:

- ► Inclusion of internal masses (Internal call to OneLOop [A. van Hameren] for finite massive scalar box/triangle)
- ightharpoonup Scale  $\mu$  has been added
- Contains all tensor coefficients up to rank six, six point integrals for massive and massless integrals (IR/ UV divergent and finite)
- Can also be used as a library for all types of scalar integrals
- Complex masses now included

### Alternative approaches to Tensor Reduction

Reduction to Golem95 basis although numerically robust can result in large final expressions

For complex final states the final code can be too large to compile (upper limit  $2 \rightarrow 3$ )

We can reduce the size of code needed by:

- Building amplitude using its symmetries but...
- We lose using these symmetries as a vital check of the amplitude

Look for a different approach to the problem

### Unitarity based Techniques

As opposed to *reducing* the tensorial structure we can use the analytic properties of the amplitude to *construct* the coefficients of our final results

OPP method in 4 dimensions:

- We can write down the functional form for the amplitude in a universal (process independent way)
- Our problem is mapped to evaluating the coefficients of the scalar integrals

### **OPP** method

Write *N*-point one-loop amplitude as:

$$A = \int \frac{d^{d}k}{i\pi^{d/2}} \frac{\mathcal{N}(k)}{\prod_{j=1}^{N} \left[ (k+r_{j})^{2} - m_{j}^{2} + i\delta \right]} = \int \frac{d^{d}k}{i\pi^{d/2}} \prod_{j=1}^{N} \frac{\mathcal{N}(k)}{D_{j}}$$

We *start* from the expansion in terms of basis integrals (4,3,2,1-point functions)

$$\mathcal{A} = D + C + B + B + A + R$$

and construct the loop amplitudes using cuts

- Can construct the coefficients A,B,C,D in d=4
- Solve the system of equations sequentially [OPP method[Ossola, Papadopoulos, Pittau] ]
- ▶ For the rational terms R we need  $d \neq 4$

### **OPP** method

Process-independent functional form for the numerator

$$\mathcal{N}(k) = \sum_{i_0 < i_1 < i_2 < i_3} \left[ d(i_0 i_1 i_2 i_3) + \tilde{d}(k; i_0 i_1 i_2 i_3) \right] \prod_{i \neq i_0, i_1, i_2, i_3}^{m-1} D_i$$

$$+ \sum_{i_0 < i_1 < i_2} \left[ c(i_0 i_1 i_2) + \tilde{c}(k; i_0 i_1 i_2) \right] \prod_{i \neq i_0, i_1}^{m-1} D_i$$

$$+ \sum_{i_0 < i_1} \left[ b(i_0) + \tilde{b}(k; i_0) \right] \prod_{i \neq i_0, i_1}^{m-1} D_i + \sum_{i_0} \left[ a(i_0) + \tilde{a}(k; i_0) \right] \prod_{i \neq i_0}^{m-1} D_i$$

 $\tilde{a}(k), \tilde{b}(k), \tilde{c}(k), \tilde{d}(k)$  vanish upon integration

### OPP method: example

Consider a three point amplitude with numerator  $\mathcal{N}(k)$ :

$$D_i = (k + r_i)^2 - m_i^2$$

$$\int \frac{d^{d}k}{i\pi^{d/2}} \frac{\mathcal{N}(k)}{D_{1}(k)D_{2}(k)D_{3}(k)} = C_{123} \int \frac{d^{d}k}{i\pi^{d/2}} \frac{1}{D_{1}D_{2}D_{3}}$$

$$+ B_{12} \int \frac{d^{d}k}{i\pi^{d/2}} \frac{1}{D_{1}D_{2}} + B_{13} \int \frac{d^{d}k}{i\pi^{d/2}} \frac{1}{D_{1}D_{3}} + B_{23} \int \frac{d^{d}k}{i\pi^{d/2}} \frac{1}{D_{2}D_{3}}$$

$$+ A_{1} \int \frac{d^{d}k}{i\pi^{d/2}} \frac{1}{D_{1}} + A_{2} \int \frac{d^{d}k}{i\pi^{d/2}} \frac{1}{D_{2}} + A_{3} \int \frac{d^{d}k}{i\pi^{d/2}} \frac{1}{D_{3}}$$

Multiply by  $D_1D_2D_3 \implies$ 

$$\mathcal{N}(k) = C_{123}$$

$$+ B_{12}D_3 + B_{13}D_2 + B_{23}D_1$$

$$+ A_1D_2D_3 + A_2D_1D_3 + A_3D_1D_2$$

### OPP method: example

Evaluate  $\mathcal{N}(k)$  at seven different  $k_i$  ( $\mathcal{N}_i = \mathcal{N}(k_i)$ ): We need to invert the equation:

$$\begin{pmatrix} \mathcal{N}_1 \\ \mathcal{N}_2 \\ \mathcal{N}_3 \\ \mathcal{N}_4 \\ \mathcal{N}_5 \\ \mathcal{N}_7 \end{pmatrix} = \begin{pmatrix} 1 & D_3 & D_2 & D_1 & D_2D_3 & D_1D_3 & D_1D_2 \\ 1 & D_3 & D_2 & D_1 & D_2D_3 & D_1D_3 & D_1D_2 \\ 1 & D_3 & D_2 & D_1 & D_2D_3 & D_1D_3 & D_1D_2 \\ 1 & D_3 & D_2 & D_1 & D_2D_3 & D_1D_3 & D_1D_2 \\ 1 & D_3 & D_2 & D_1 & D_2D_3 & D_1D_3 & D_1D_2 \\ 1 & D_3 & D_2 & D_1 & D_2D_3 & D_1D_3 & D_1D_2 \\ 1 & D_3 & D_2 & D_1 & D_2D_3 & D_1D_3 & D_1D_2 \end{pmatrix} \begin{pmatrix} C_{123} \\ B_{12} \\ B_{13} \\ B_{23} \\ A_1 \\ A_2 \\ A_3 \end{pmatrix}$$

### OPP method: example

Choosing  $k_i$  such that certain propagators are zero this becomes:

$$\begin{pmatrix} \mathcal{N}_1 \\ \mathcal{N}_2 \\ \mathcal{N}_3 \\ \mathcal{N}_4 \\ \mathcal{N}_5 \\ \mathcal{N}_6 \\ \mathcal{N}_7 \end{pmatrix} = \begin{pmatrix} \frac{1}{1} & 0 & 0 & 0 & 0 & 0 & 0 & 0 \\ \frac{1}{1} & D_3 & 0 & 0 & 0 & 0 & 0 & 0 \\ 1 & 0 & D_2 & 0 & 0 & 0 & 0 & 0 \\ \frac{1}{1} & 0 & 0 & D_1 & 0 & 0 & 0 & 0 \\ \frac{1}{1} & D_3 & D_2 & 0 & D_2D_3 & 0 & 0 & 0 \\ 1 & D_3 & 0 & D_1 & 0 & D_1D_3 & 0 & 0 \\ 1 & 0 & D_2 & D_1 & 0 & 0 & D_1D_2 \end{pmatrix} \begin{pmatrix} \mathcal{C}_{123} \\ \mathcal{B}_{12} \\ \mathcal{B}_{13} \\ \mathcal{B}_{23} \\ \mathcal{A}_1 \\ \mathcal{A}_2 \\ \mathcal{A}_3 \end{pmatrix}$$

Can solve sequentially and algebraically.

### Samurai reduction method [Mastrolia, Ossalo, Reiter, Tramontano]

Our simple example was illustrative of the OPP method in 4-dimensions.

Samurai is a tool based on this:

- ► OPP Reduction Algorithm [Ossalo, Papadopoulos, Pittau]
- Extended to d-dimensions [Ellis, Giele, Kunszt, Melnikov]
- Coefficients of Polynomials via Discrete Fourier Transform [ Mastrolia et al.]
- Fast and stable in large part of the phase space

More details and download at http://projects.hepforge.org/samurai/

# GoSam: Reduction Strategy

#### Several options available at runtime:

- Samurai: sampling of groups of diagrams
- Samurai: sampling of individual diagrams
- tensor reduction with Golem95
- tensorial reconstruction[Heinrich, Ossola, Reiter, Tramontano] +
   Samurai

#### Optimal strategy:

- Samurai: fast and stable for most of the phase space
- Samurai reports if "reconstruction" of numerator is sufficient
- If it is not we have a rescue syterm: bad points are reprocessed using Golem95 (small region of phase space)

### GoSam: More Options!

#### Linking to different integral libraries available:

- ► Golem95C (which includes a link to LoopTools [T.Hahn] )
- QCDLoop [Ellis, Zanderighi]
- OneLOop [A. van Hameren]
- PJFry [Yundin, Riemann, Fleischer]

#### Rational terms $\mathcal{R}$ can be produced:

- analytically/ independently of numerator
- as part of the numerator

# GoSam applications

- Recent Results
- Beyond the SM
- Towards Full NLO automation

$$pp \to W^+W^-jj \to e^+\nu_e\mu^-\bar{\nu}_\mu jj$$
: setup [Greiner, Heinrich, Mastrolia, Ossala, Reiter, Tramontano]

- ▶ High energy leptons and multiple jets plus  $\not\equiv_T \implies$  important background to new physics
- One expects significant corrections with extra jet(s) in final state
- ► Independent comparison to [Melia, Melnikov, Röntsch, Zanderighi '11] with previously neglected contributions

#### Technicalities:

- Virtual contributions: GoSam
- ▶ Real radiation/ Phase space integrations: MadGraph/MadEvent and MadDipole

#### Setup:

- Only doubly resonant diagrams
- ▶ Initial state b-quarks neglected: 4 massless flavours

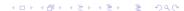

$$pp \rightarrow W^+W^-jj \rightarrow e^+\nu_e\mu^-\bar{\nu}_\mu jj$$
: Results

[Greiner, Heinrich, Mastrolia, Ossala, Reiter, Tramontano]

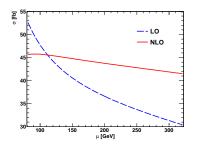

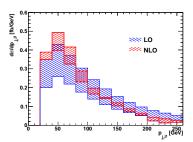

# GoSam applications: Neutralino Pair Production

[GC, Heinrich, Greiner]

- ► We are interested in extending GoSam Beyond the Standard Model, in particular, calculations in SUSY
- We looked at the full NLO QCD corrections to  $pp o \chi_1^0 \chi_1^0$

### MSSM in a nutshell

- ▶ Supersymmetry: symmetry relating different representations of the Lorentz group i.e. in its minimal formulation (MSSM): for every boson (fermion) there exists a fermion (boson).
- Realistic versions require some kind of soft SUSY breaking (e.g. must have  $m_g = 0 < m_{\tilde{g}}$ )
- Schematically: R parity ⇒ we can generate SUSY Feynman rules starting form SM ones if we perform SUSY transformations pairwise:

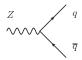

### MSSM in a nutshell

- ▶ Supersymmetry: symmetry relating different representations of the Lorentz group i.e. in its minimal formulation (MSSM): for every boson (fermion) there exists a fermion (boson).
- Realistic versions require some kind of soft SUSY breaking (e.g. must have  $m_g = 0 < m_{\tilde{g}}$ )
- Schematically: R parity ⇒ we can generate SUSY Feynman rules starting form SM ones if we perform SUSY transformations pairwise:

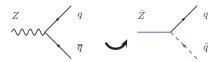

### MSSM in a nutshell

- ▶ Supersymmetry: symmetry relating different representations of the Lorentz group i.e. in its minimal formulation (MSSM): for every boson (fermion) there exists a fermion (boson).
- Realistic versions require some kind of soft SUSY breaking (e.g. must have  $m_g = 0 < m_{\tilde{g}}$ )
- Schematically: R parity ⇒ we can generate SUSY Feynman rules starting form SM ones if we perform SUSY transformations pairwise:

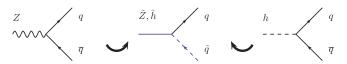

 $\tilde{Z},\tilde{\gamma},\tilde{h},\tilde{H}$  'mix' to form the physical neutralino states  $\chi_i^0.$ 

### The Problem with SUSY @ 1-loop

If we apply dimensional regularisation (DREG) we break the supersymmetry of our exactly supersymmetric Lagrangian How? In t'Hooft-Veltman

- ▶ massless gauge fields extended to n dimensions  $\implies$  gluon has n-2 degrees of freedom
- ▶ Weyl fermion kept in 4 dimensions ⇒ has 2 degrees of freedom

Supersymmetry is broken as  $n_{ ilde{g}} 
eq n_g$ 

The extra degrees of freedom in the loop can give finite differences between schemes.

### Options:

- choose a scheme that respects SUSY (dimensional reduction:  $n_g = 2$ )
- ► Implement finite SUSY-restoring counter terms in dimensional regularisation

In practice: do both and cross-check!

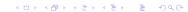

### DRED vs. DREG

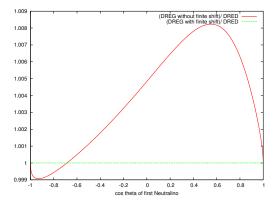

Plot of ratio of renormalised virtual amplitude without and with counterterms to the DRED result.

### Neutralino Pair Production

Examples of diagrams

Partonic subprocesses LO:  $qq \rightarrow \chi_1^0 \chi_1^0$ 

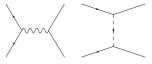

### Neutralino Pair Production

#### Examples of diagrams

real emission: new "LO" type channels open up at NLO. We have

- $qq \rightarrow \chi_1^0 \chi_1^0 g$
- $qg \rightarrow \chi_1^0 \chi_1^0 q$
- $ightharpoonup \overline{q}g o \chi_1^0 \chi_1^0 \overline{q}$

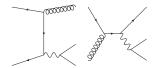

#### Neutralino Pair Production

Examples of diagrams

#### virtual contribution:

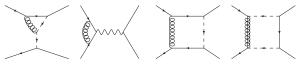

#### Neutralino Pair Production

#### The details

- ► 5 massless quark scheme (q= u,d,s,c,b)
- Pdf set MSTW08
- ► SUSY point SPS1amod ⇒ low sparticle masses ~ upper bound on the result
- On-shell renormalisation scheme implemented
- SUSY restoring counter-terms included
- Real emission and IR subtraction terms handled by MadGraph/MadDipole

## Neutralino pair production: checks

- Leading Order
  - ▶ Two independent calculations: MadGraph and GoSam
- Virtual calculation
  - Cross check of two independent implementations:
    - FeynRules model file, Samurai reduction
    - ► Home-made model file, Golem95 reduction
- ▶ Cancellation of poles in 1/(d-4) between the IR subtractions and the virtual part

### Neutralino pair production: results

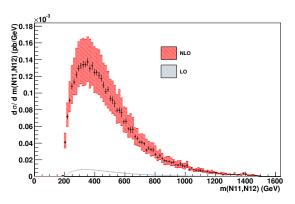

- We vary  $\mu_F = \mu_R \in \left[\frac{m_Z}{2}, 2m_Z\right]$
- We apply a jet-veto  $p_T > 20$ GeV to suppress "LO" type contributions from new channels opening up at NLO

#### Neutralino pair production: results

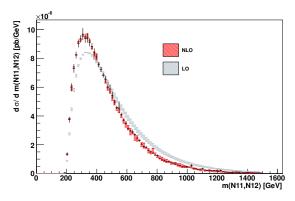

- We vary  $\mu_F = \mu_R \in \left[\frac{m_Z}{2}, 2m_Z\right]$
- We apply a jet-veto  $p_T > 20$ GeV to suppress "LO" type contributions from new channels opening up at NLO

## Neutralino pair production: results

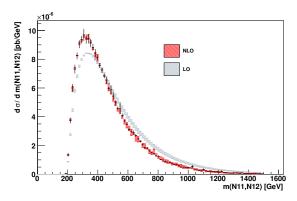

Our intention is to examine only the the radiative corrections to our original process  $pp \to \chi_1^0 \chi_1^0 \implies$ 

- reduced scale uncertainty
- ▶ NLO not a simple scaling of LO result

#### Neutralino pair production: Future directions

Now we have the interface between virtual and real contributions we are ready to do some more calculations

- Add a jet to the final state:  $pp o \chi_1^0 \chi_1^0 j$  (2 o 3)
- More detailed exploration of the SUSY parameter space
- Explore production of heavier neutralinos and their cascade decays (distinctive signatures for LHC)

#### For GoSam:

▶ Implementation of SUSY counter terms and renormalization in GoSam ↔ full MSSM support

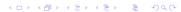

## GoSam applications: Interface

- Full NLO results needed by experiment
- ▶ All the separate components exist
- Can we get the different parts to talk to each other?
- ► Can we interface the the different parts in an automatic way?

#### GoSam applications: Interface

GoSam supports the Binoth-Les-Houches-Accord standards [1001.1307] for interfacing monte carlo generators (MCG) with the one loop provider (OLP)

- OLP writes an "order" file which is read by MCG
- Communicates the following information:
  - Common parameters
  - sub processes
  - prefactor of amplitude
  - regularisation scheme etc...
- ► MCG replies with a "contract" file to tell the user what has been read and understood

## GoSam applications: Interface: In Practice

Using GoSam as the OLP and Sherpa as the MCG these ideas have been put into practice:

ightharpoonup example pp o W + jet [figures by G. Luisoni, J. Archibald]

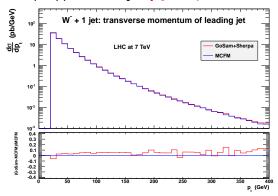

good agreement with MCFM

## GoSam applications: Interface: OutLook

- Full BLHA support in GoSam now
- New release of Sherpa (coming soon) will have full BLHA support
- Looking to interface with other MCG

# Summary and Outlook

- Automated tools necessary to have NLO predictions for the LHC, and to be ready for new results from the LHC
- Presented GoSam: a program for the automated calculation of multi-leg and multi-scale one-loop amplitudes in and beyond the Standard Model
- ► The tool is numerically robust, open source and public: download at <a href="http://projects.hepforge.org/gosam">http://projects.hepforge.org/gosam</a>
- Presented some applications of GoSam inside full NLO calculations for SM and BSM processes